## *CS442/542b: Artificial Intelligence II Prof. Olga Veksler*

# *Lecture 12: Computer Vision IntroductionFiltering*

*Most slides are from David Jacobs (UMD), David Lowe (UBC), Steve Seitz (UW), A.Efros (CMU), Xin Li (WVU)*

## *Outline*

- Ξ Very Brief Intro to Computer Vision
- Digital Images
- **Example 1 Senson Property** 
	- **noise reduction**

## *Every picture tells a story*

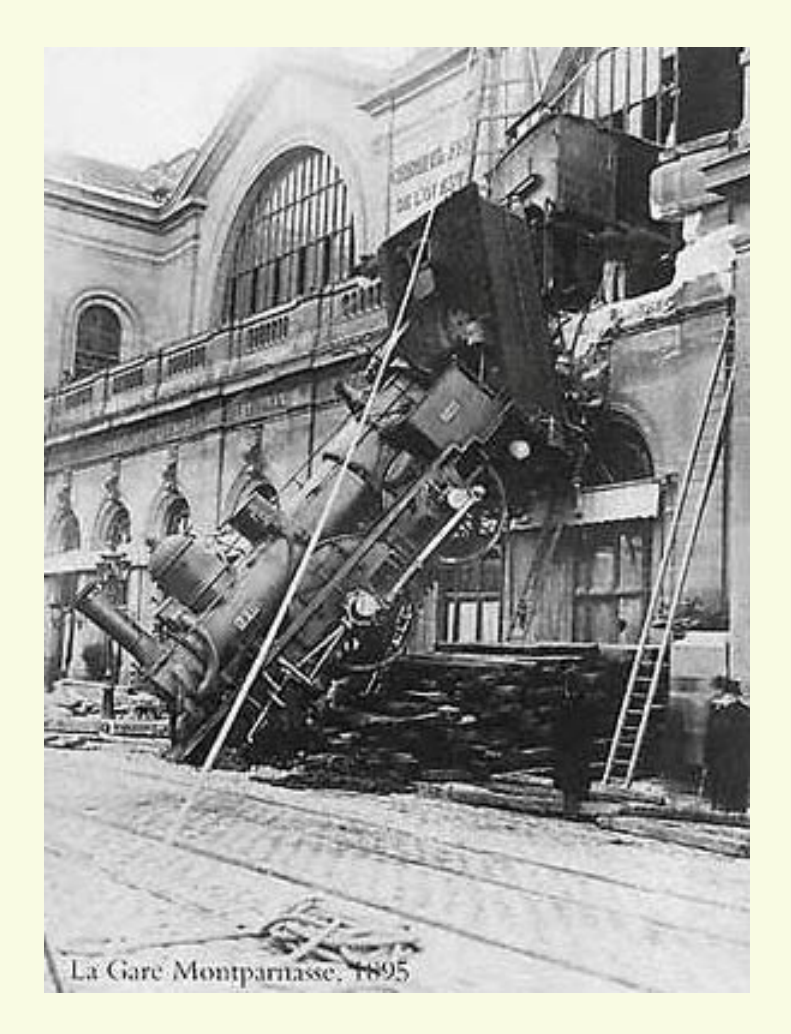

Goal of computer vision is to write computer programs that can interpret images

#### *Can computers match human perception?*

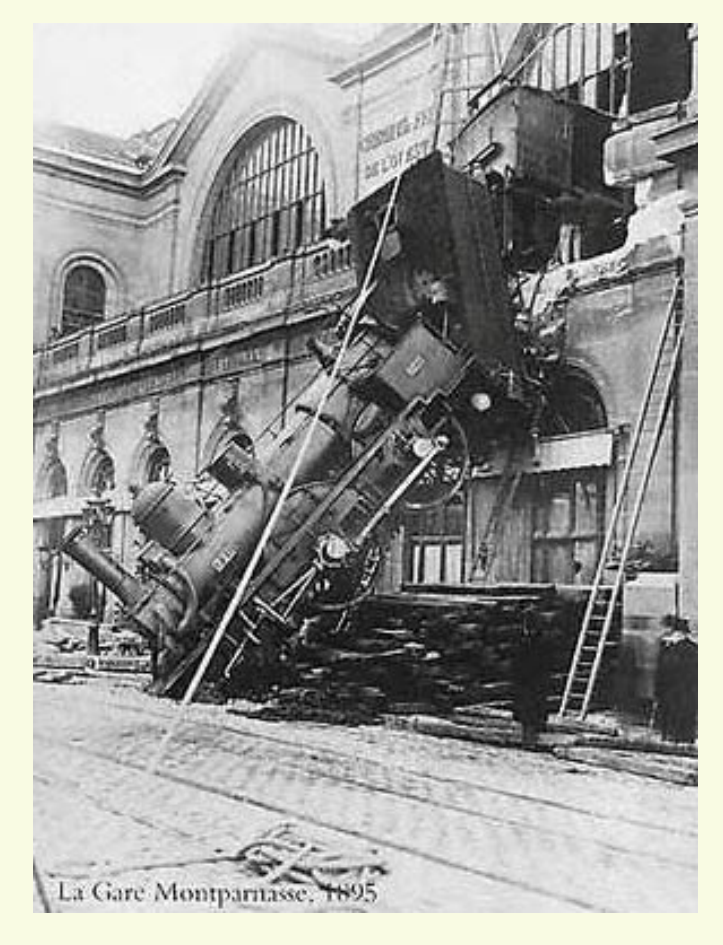

- **Yes and no (but mostly no!)** 
	- humans are much better at "hard" things
	- computers can be better at "easy" things

# *Why study Computer Vision?*

- Images and movies are everywhere
- **Fast-growing collection of useful applications** 
	- **natching and modifying images from digital cameras**
	- **novie post-processing**
	- **building representations of the 3D world from pictures**
	- **nedical imaging, household robots, security, traffic control,** cell phone location, face finding, video game interfaces, ...
- **Greater understanding of human vision and the brain** 
	- **25% of the human brain is devoted to vision**

## *Low level processing*

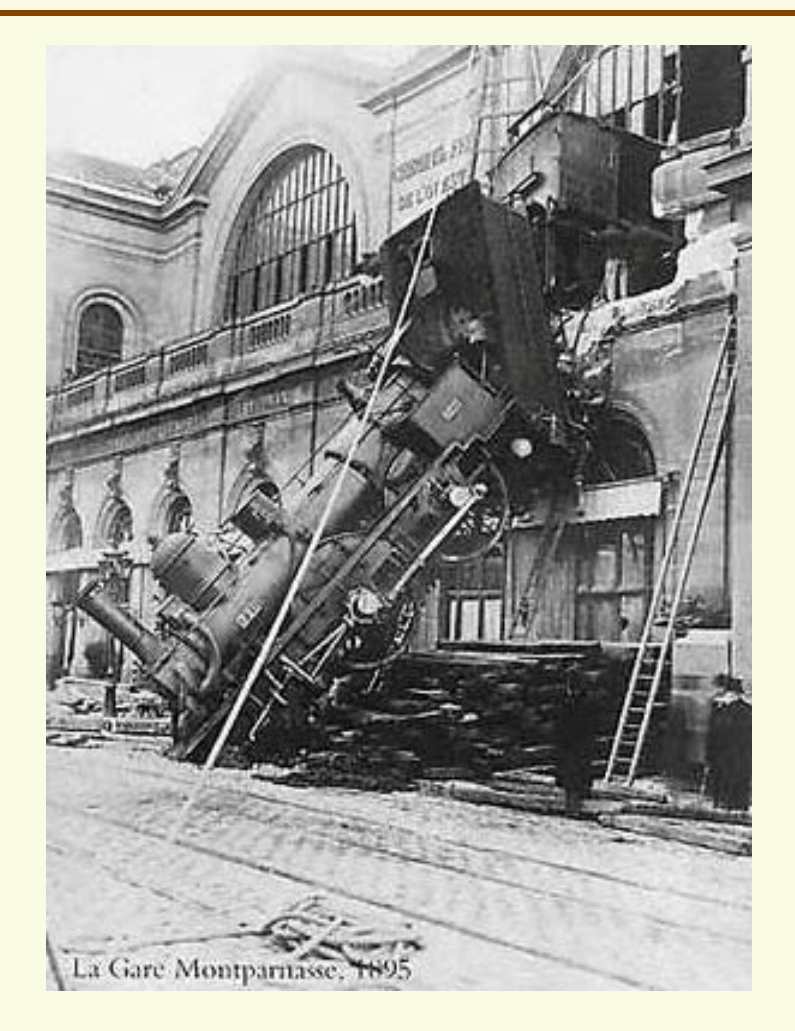

- **Low level operations** 
	- **Noise reduction, image enhancement, feature detection,** region segmentation

## *Mid level processing*

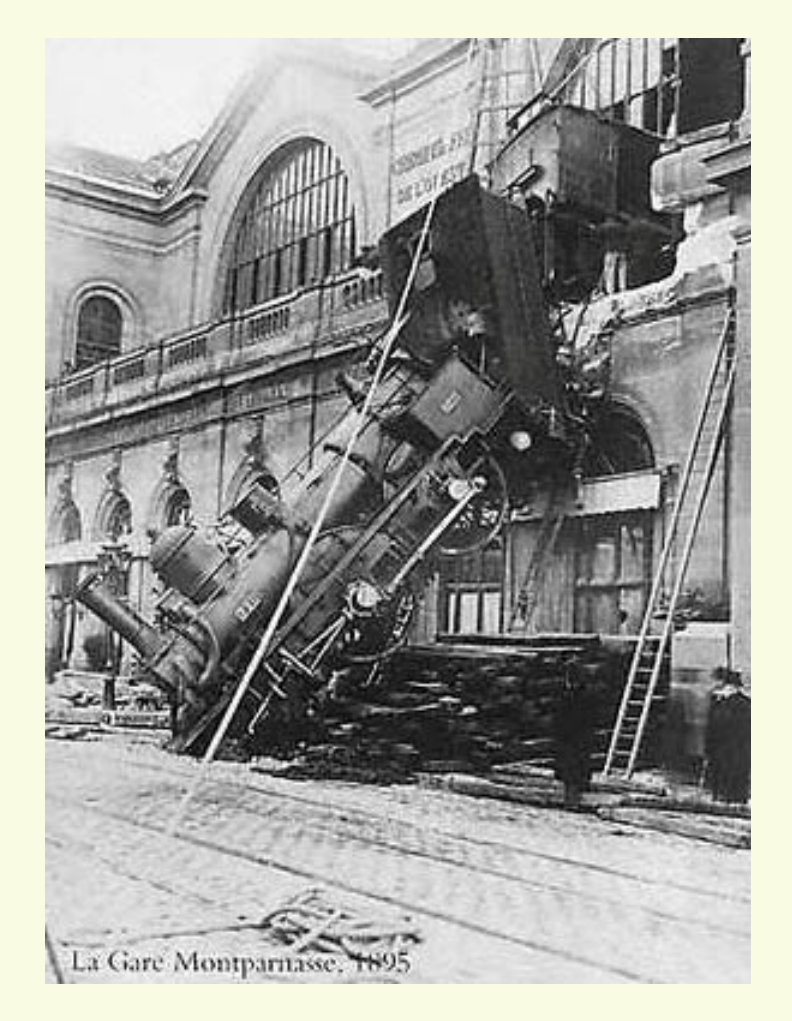

- **Mid level operations** 
	- **3D shape reconstruction, motion estimation**

## *High level processing*

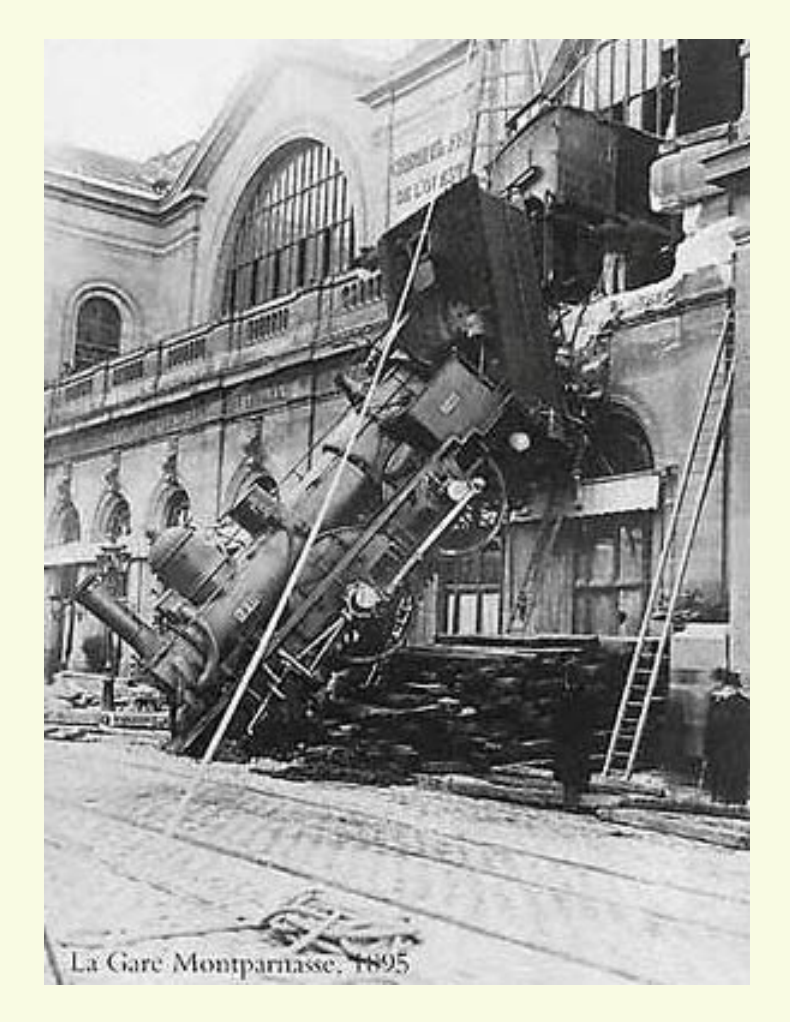

- **High level operations** 
	- **Recognition of people, places, events**

#### *Vision is inferential: Illumination*

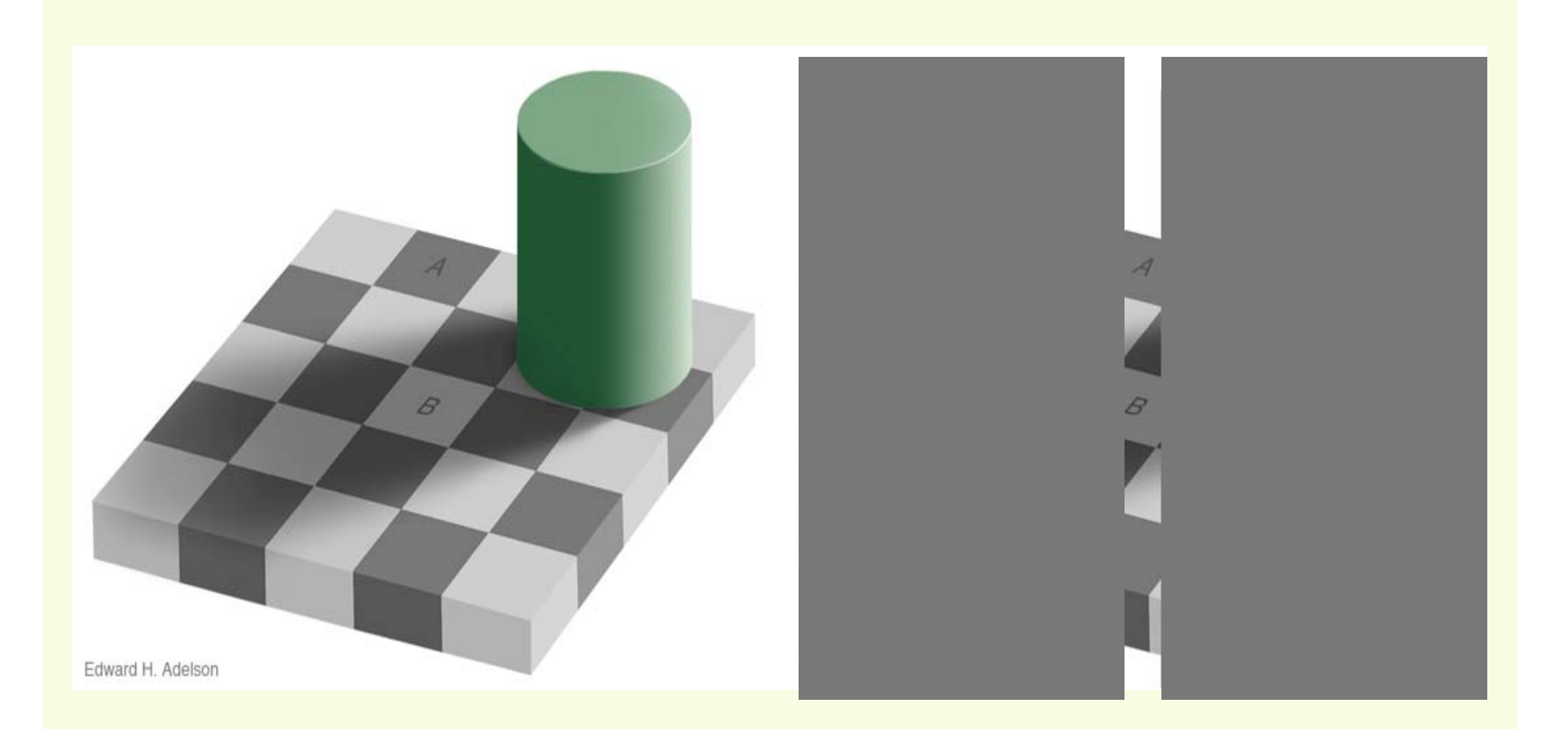

http://web.mit.edu/persci/people/adelson/checkershadow\_illusion.html

## *Images as functions*

- We can think of an image as a function, f, from R 2 to R:
	- *f*( *x, y* ) gives the **intensity** at position ( *x, y*  )
	- **Fe**  $f(x, y)$  is proportional to the brightness at  $(x, y)$
	- **Realistically, we expect the image only to be** defined over a rectangle, with a finite range:

 $\blacktriangleright$   $f: [a,b] \times [c,d] \rightarrow [0,255]$ 

- Standard range for gray scale images is (0,1,2,….,255)
- **A color image is just three functions pasted** together. We can write this as a "vector-valued" function:  $\begin{array}{ccc} \mid & r(x, y) \end{array}$ *r x y*  $\begin{bmatrix} r(x, y) \\ q(x, y) \end{bmatrix}$

 $(x, y) = |g(x, y)|$  $(x, y)$  $f(x, y) = |g(x, y)|$ *b <sup>x</sup> y*  $=\begin{bmatrix} g(x, y) \\ b(x, y) \end{bmatrix}$ 

## *Images as functions*

![](_page_10_Picture_1.jpeg)

![](_page_10_Picture_2.jpeg)

## *What is a digital image?*

p. **-** In computer vision we usually operate on **digital (discrete)** images:

 $\vec{v}$ 

- p. **Sample** the 2D space on a regular grid
- **Quantize** each sample (round to nearest integer)
- If our samples are  $\Delta$  apart, we can write this as:  $f[i, j] =$ Quantize{  $f(i \triangle, j \triangle)$  }
- The image can now be represented as a matrix of integer values

![](_page_11_Picture_238.jpeg)

- **An image processing** operation typically defines a new image *<sup>g</sup>* in terms of an existing image *f*
- We can transform either the domain or the range of *f*.
- **Range transformation:** 
	- $g(x, y) = t(f(x, y))$
- **What's kinds of operations can this perform?**

![](_page_13_Picture_1.jpeg)

![](_page_13_Picture_2.jpeg)

**- Digital negative** 

 $g(x,y)=255 - f(x,y)$ 

![](_page_14_Picture_1.jpeg)

![](_page_14_Picture_2.jpeg)

• One example: can improve the contrast in the picture

- **Some operations preserve the range but** change the domain of *f* :  $g(x, y) = f(t_x(x, y), t_y(x, y))$
- **What kinds of operations can this perform?**

 $g(x, y) = f(t_x(x, y), t_y(x, y))$ 

![](_page_16_Picture_2.jpeg)

![](_page_16_Picture_3.jpeg)

![](_page_16_Picture_4.jpeg)

![](_page_16_Picture_5.jpeg)

![](_page_16_Picture_6.jpeg)

#### *Common Geometric Transformation*

![](_page_17_Picture_1.jpeg)

Widely used in computer graphics to generate special effects MATLAB functions: griddata, interp2, maketform, imtransform

![](_page_18_Picture_0.jpeg)

**• All sorts of other transformations** 

![](_page_18_Picture_2.jpeg)

![](_page_18_Picture_3.jpeg)

![](_page_19_Picture_0.jpeg)

**Still other operations operate on both the** domain *and* the range of *f*

# *Image Processing: Filtering*

- **Nodifies pixels based on** neighborhood
- **Local methods are simplest** 
	- **Change pixel based on its immediate** neighbors

![](_page_20_Figure_4.jpeg)

**Linear means linear combination of** neighbors *1111*

$$
g(p) = 2f(p) + \frac{1}{2}f(r) + \frac{1}{2}f(q) + \frac{1}{3}f(v) + \frac{1}{3}f(z)
$$

- **Example Linear methods simplest.**
- **Useful to:** 
	- **Noise reduction**
	- p. Integrate information over constant regions
	- **Scale change**
	- p. Detect changes

# *Filtering Application: Noise Reduction*

**Image processing is useful for noise reduction...** 

![](_page_21_Picture_2.jpeg)

**Original** 

![](_page_21_Picture_4.jpeg)

Salt and pepper noise

![](_page_21_Picture_6.jpeg)

Impulse noise

![](_page_21_Picture_8.jpeg)

Gaussian noise

#### **Common types of noise:**

- e<br>S **Salt and pepper noise**: contains random occurrences of black and white pixels
- e<br>S **Impulse noise:** contains random occurrences of white pixels
- $\blacksquare$  **Gaussian noise**: variations in intensity drawn from a Gaussian normal distribution

## *Ideal noise reduction*

**Given a camera and a still scene, how can** you reduce noise?

![](_page_22_Picture_2.jpeg)

![](_page_22_Picture_3.jpeg)

## *Practical noise reduction*

• How can we "smooth" away noise in a single image?

![](_page_23_Picture_226.jpeg)

## *Mean filtering*

![](_page_24_Picture_378.jpeg)

#### $f(x,y)$  g(x,y)

![](_page_24_Picture_379.jpeg)

#### *Effect of mean filters*

![](_page_25_Picture_1.jpeg)

3x3

## *Convolution*

**EXT** Let's write this down as an equation. Assume the averaging window is (2k+1)x(2k+1):

$$
g[i,j] = \frac{1}{(2k+1)^2} \sum_{u=-k}^{k} \sum_{v=-k}^{k} f[i-u, j-v]
$$

 We can generalize this idea by allowing different weights for different neighboring pixels:

$$
g[i,j] = \sum_{u=-k}^{k} \sum_{v=-k}^{k} H[u,v]f[i-u,j-v]
$$

- **This is called a convolution operation and** written:  $q = H * f$
- p. H is called the "filter," "kernel," or "mask."
- p. The above allows negative filter indices. When you implement need to use: H[u+k,v+k] instead of H[u,v]

### *Convolution*

![](_page_27_Figure_1.jpeg)

 $1/13$ .(10x1 + 11x1 + 10x1 + 9x1 + 10x5 + 11x1+10x1 +9x1+10x1) =  $1/13.$ (90)  $\approx 6.9$ 

Slide credit: Christopher Rasmussen

### *Mean kernel (also called box filter)*

 What's the kernel for a 3x3 mean filter?  $f(x,y)$ 

![](_page_28_Picture_254.jpeg)

$$
H[u,v]
$$

![](_page_28_Figure_4.jpeg)

# *Gaussian Filtering*

#### **A Gaussian kernel gives less weight to pixels further** from the center of the window

![](_page_29_Figure_2.jpeg)

$$
\begin{array}{c|c}\n & H[u, v] \\
\hline\n1 & 2 & 1 \\
\hline\n16 & 1 & 2 & 1\n\end{array}
$$

#### **This kernel is an approximation of a Gaussian** function:

![](_page_29_Picture_6.jpeg)

*discrete Gaussian kernel*

## *Gaussian Kernel*

#### $\Box$ Idea: Weight contributions of neighboring pixels by nearness

![](_page_30_Figure_2.jpeg)

 $5 \times 5$ ,  $\sigma = 1$ 

$$
G_{\sigma}(x,y)=\frac{1}{\sigma\sqrt{2\pi}}\exp\left(-\frac{\left(x^2+y^2\right)}{2\sigma^2}\right)
$$

- p. constant factor at front makes volume sum to 1 (can be ignored, as we should normalize weights to sum to 1 in any case).
- $\Box$ • What happens if you increase  $\sigma$  ?

Slide credit: Christopher Rasmussen

## *Gaussian Filtering*

 $\sigma = 0.05$ 

![](_page_31_Picture_2.jpeg)

 $\sigma = 0.2$ 

![](_page_31_Figure_5.jpeg)

 $\sigma = 2$  pixels

![](_page_31_Figure_6.jpeg)

#### **The effects of smoothing**

Each row shows smoothing with gaussians of different width; each column shows different realizations of an image of gaussian noise.

![](_page_32_Picture_0.jpeg)

## *Filtering an impulse*

![](_page_33_Picture_164.jpeg)

 $\Gamma$ 

 $\blacksquare$ 

![](_page_33_Picture_165.jpeg)

![](_page_33_Picture_166.jpeg)

![](_page_33_Picture_167.jpeg)

![](_page_33_Picture_168.jpeg)

## *Efficient Implementation*

- **Both the BOX (mean) filter and the** Gaussian filter are **separable** into two 1D convolutions:
	- **First convolve each row with a 1D filter**
	- **Then convolve each column with a 1D** filter.

![](_page_35_Picture_0.jpeg)

$$
\begin{bmatrix} \frac{1}{9} & \frac{1}{9} & \frac{1}{9} \\ \frac{1}{9} & \frac{1}{9} & \frac{1}{9} \\ \frac{1}{9} & \frac{1}{9} & \frac{1}{9} \end{bmatrix} = \begin{bmatrix} 0 & \frac{1}{3} & 0 \\ 0 & \frac{1}{3} & 0 \\ 0 & \frac{1}{3} & 0 \end{bmatrix} \circ \begin{bmatrix} 0 & 0 & 0 \\ \frac{1}{3} & \frac{1}{3} & \frac{1}{3} \\ 0 & 0 & 0 \end{bmatrix}
$$

#### *Gaussian Filter*

$$
G_{\sigma}(x,y) = \frac{1}{\sigma\sqrt{2\pi}}\exp\left(-\frac{(x^2+y^2)}{2\sigma^2}\right) = \frac{1}{\sigma\sqrt{2\pi}}\exp\left(-\frac{x^2}{2\sigma^2}\right)\exp\left(-\frac{y^2}{2\sigma^2}\right)
$$

$$
g[i,j] = \sum_{u=-k}^{k} \sum_{v=-k}^{k} H[u,v] f[i-u,j-v] = \sum_{u=-k}^{k} \sum_{v=-k}^{k} exp(-\frac{(u^2+v^2)}{2\sigma^2}) f[i-u,j-v] =
$$

$$
\sum_{u=-k}^{k} \sum_{v=-k}^{k} exp\left(-\frac{u^2}{2\sigma^2}\right) exp\left(-\frac{v^2}{2\sigma^2}\right) f[i-u, j-v] =
$$
  

$$
\sum_{u=-k}^{k} exp\left(-\frac{u^2}{2\sigma^2}\right) \sum_{v=-k}^{k} exp\left(-\frac{v^2}{2\sigma^2}\right) f[i-u, j-v]
$$

## *Gaussian Filter: Example*

To convolve image with this kernel:

first convolve each row with:

and then each column with:

![](_page_37_Picture_18.jpeg)

![](_page_37_Picture_19.jpeg)

## *Gaussian Filter: Example*

- **Straightforward convolution with 5 by 5 kernel** 
	- **25 multiplications, 24 additions per pixel**
- **E** "Smart" convolution
	- **10 multiplications, 9 additions per pixel**
- **Savings are even larger for larger kernels** 
	- **If kernel is n by n, straightforward convolution** takes O(n 2) time per pixel, "smart" convolution takes O(n) time per pixel

#### *Median filters*

Median of  $\{1,2,25,3,24,22,20,21,23\} = \{1,2,3,20,21,22,23,24,25\}$  is 21

![](_page_39_Figure_2.jpeg)

- **A Median Filter** operates over a window by selecting the median intensity in the window
- **Median filter preserves sharp details better** than mean filter, it is not so prone to oversmoothing
- **If a median filter a kind of convolution?**

### *Comparison: salt and pepper noise*

Mean

![](_page_40_Picture_2.jpeg)

Gaussian

Median

![](_page_40_Picture_5.jpeg)

![](_page_40_Picture_6.jpeg)

## *Comparison: Gaussian noise*

#### Mean

#### Gaussian

#### Median

![](_page_41_Picture_4.jpeg)

#### *Alternative Filtering: Face of Faces*

![](_page_42_Picture_1.jpeg)

*http://www.salle.url.edu/~ftorre/*

![](_page_43_Picture_0.jpeg)

Salvador Dali, *"Gala Contemplating the Mediterranean Sea, which at 30 meters becomes the portrait of Abraham Lincoln*", 1976

![](_page_44_Picture_0.jpeg)

Salvador Dali, *"Gala Contemplating the Mediterranean Sea, which at 30 meters becomes the portrait of Abraham Lincoln*", 1976